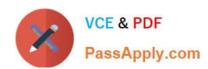

# 1Z0-873<sup>Q&As</sup>

MySQL 5.0 Database Administrator Certified Professional Exam, Part I

# Pass Oracle 1Z0-873 Exam with 100% Guarantee

Free Download Real Questions & Answers PDF and VCE file from:

https://www.passapply.com/1Z0-873.html

100% Passing Guarantee 100% Money Back Assurance

Following Questions and Answers are all new published by Oracle
Official Exam Center

- Instant Download After Purchase
- 100% Money Back Guarantee
- 365 Days Free Update
- 800,000+ Satisfied Customers

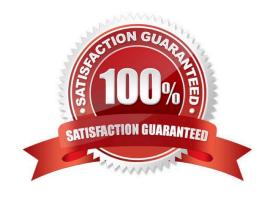

### https://www.passapply.com/1Z0-873.html 2021 Latest passapply 1Z0-873 PDF and VCE dumps Download

#### **QUESTION 1**

Which of the following would be the effect of setting REFERENCES with ON UPDATE CASCADE?

- A. Changes to the parent record would be disallowed if there were any corresponding child records.
- B. Records could only be updated and not deleted regardless if they have any corresponding child records.
- C. Changes made to the parent record are passed down to the corresponding child records.

Correct Answer: C

29.4.6. Using Foreign Keys

It specifies what actions to take if records are modified in the referenced table. The foreign key definition shown specifies the CASCADE action for both UPDATE and DELETE operations. This means that changes in the parent table are

cascaded down to the child table. If you change a Code value in the CountryParent table, InnoDB changes any corresponding CityChild records with that value in the CountryCode column to match. If you delete a CountryParent record,

InnoDB also deletes any CityChild records with the same country code.

#### **QUESTION 2**

When working with InnoDB, for which of the following reasons should you use the FOR UPDATE locking modifier?

- A. You intend to run more than ten UPDATE statements in one transaction.
- B. You intend to execute an UPDATE statement on any row.
- C. You intend to SELECT a set of rows, then modify those rows.

Correct Answer: C

29.4.4. InnoDB Locking Characteristics With FOR UPDATE, InnoDB locks each selected row with an exclusive lock. This is useful if you intend to select and then modify a set of rows, because it prevents other transactions from reading or writing the rows until the first transaction releases the locks, which happens when the transaction finishes.

## **QUESTION 3**

Which of the following happens when BEGIN TRANSACTION or START TRANSACTION command is issued?

- A. Autocommit mode overrides BEGIN TRANSACTION and START TRANSACTION.
- B. Autocommit mode is suspended and has to be re-enabled explicitly.
- C. Autocommit mode is suspended until COMMIT.
- D. Nothing happens as they are not valid commands.

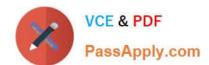

# https://www.passapply.com/1Z0-873.html

2021 Latest passapply 1Z0-873 PDF and VCE dumps Download

Correct Answer: C

29.4.3. The InnoDB Transaction Model

The second method is to suspend the current autocommit mode by beginning a transaction explicitly.

Any of the following statements begins a transaction:

START TRANSACTION;

BEGIN;

**BEGIN WORK;** 

#### **QUESTION 4**

What are some properties of using LOCK TABLE?

- A. Less work is required by the server to acquire and release locks.
- B. It can only be used with the MyISAM storage engine.
- C. Using LOCK TABLE sometimes decreases the amount disk reads and writes needed for a group of statements.
- D. All tables must be locked in a single statement.
- E. It creates more disk activity.

Correct Answer: ACD

28.2. Explicit Table Locking An implicit lock lasts for the duration of a single query only, which is unsuitable should you want to perform a multiple-statement update that requires no interference by other clients. To handle this, you can acquire an explicit lock, which remains in effect until you release it. Other clients cannot modify tables that you have locked.

Explicit locking can improve performance for multiple statements executed as a group while the lock is in effect. First, less work is required by the server to acquire and release locks because it need not do so for each statement. It simply acquires all needed locks at the beginning of the operation, and releases them at the end. Second, for statements that modify data, index flushing is reduced. For example, if you execute multiple INSERT statements using implicit locking, index flushing occurs following each statement. If you lock the table explicitly and then perform all the inserts, index flushing occurs only once when you release the lock. This results in less disk activity.

If you need to use multiple tables while holding an explicit lock, you must lock all of them at the same time because you cannot use any unlocked tables while you hold explicit locks. Also, you must lock all the tables with a single LOCK TABLES statement. LOCK TABLES releases any locks that you already hold, so you cannot issue it multiple times to acquire multiple locks.

#### **QUESTION 5**

After a server crash, some InnoDB tables need to be repaired. However, when the server is restarted, auto-recover failed. How would you repair the InnoDB tables?

A. Restart the server with the --innodb\_force\_recovery option.

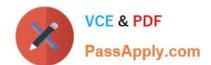

# https://www.passapply.com/1Z0-873.html

2021 Latest passapply 1Z0-873 PDF and VCE dumps Download

- B. Execute the REPAIR TABLE command.
- C. Execute the OPTIMIZE TABLE command.

Correct Answer: A

30.4. Repairing InnoDB Tables In rare cases, the server might not start up due to failure of InnoDB auto-recovery. If that happens, use the following procedure: Restart the server with the --innodb\_force\_recovery option set to a value in the range from 1 to 6. These values indicate increasing levels of caution in avoiding a crash, and increasing levels of tolerance for possible inconsistency in the recovered tables. A good value to start with is 4. (...)

Latest 1Z0-873 Dumps

<u>1Z0-873 VCE Dumps</u>

1Z0-873 Study Guide

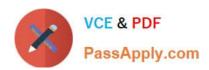

To Read the Whole Q&As, please purchase the Complete Version from Our website.

# Try our product!

100% Guaranteed Success

100% Money Back Guarantee

365 Days Free Update

**Instant Download After Purchase** 

24x7 Customer Support

Average 99.9% Success Rate

More than 800,000 Satisfied Customers Worldwide

Multi-Platform capabilities - Windows, Mac, Android, iPhone, iPod, iPad, Kindle

We provide exam PDF and VCE of Cisco, Microsoft, IBM, CompTIA, Oracle and other IT Certifications. You can view Vendor list of All Certification Exams offered:

https://www.passapply.com/allproducts

# **Need Help**

Please provide as much detail as possible so we can best assist you. To update a previously submitted ticket:

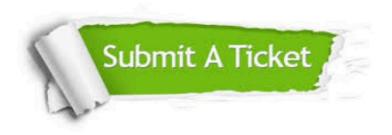

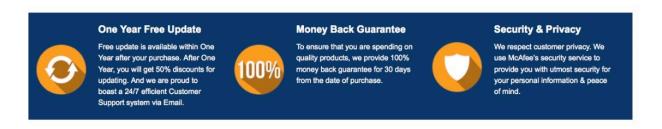

Any charges made through this site will appear as Global Simulators Limited.

All trademarks are the property of their respective owners.

Copyright © passapply, All Rights Reserved.